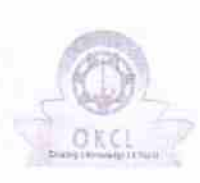

۵

U

## eVidyalaya Half Yearly Report

Department of School & Mass Education, Govt.<br>of Odisha

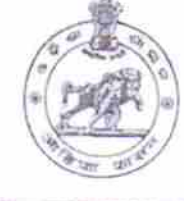

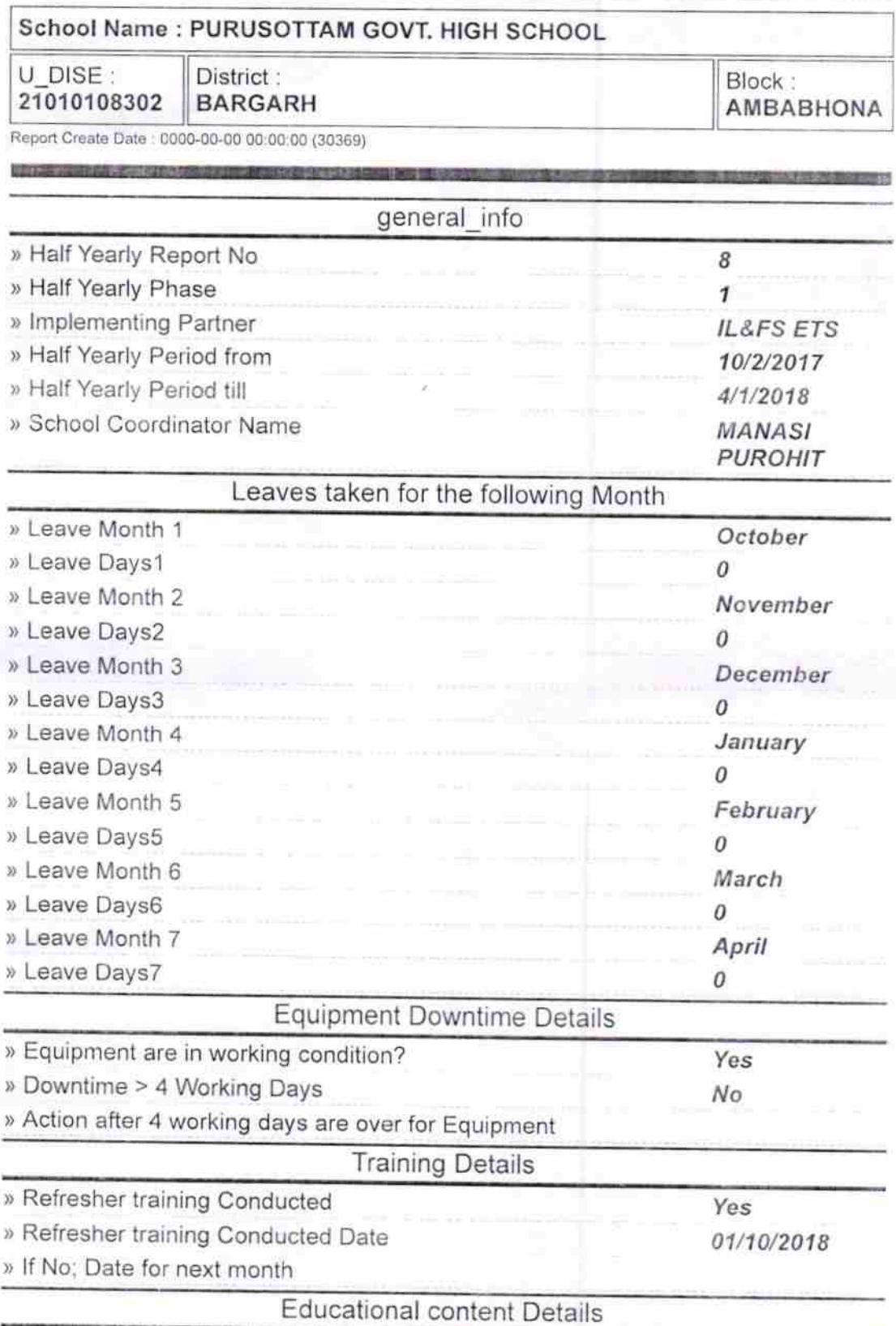

1493

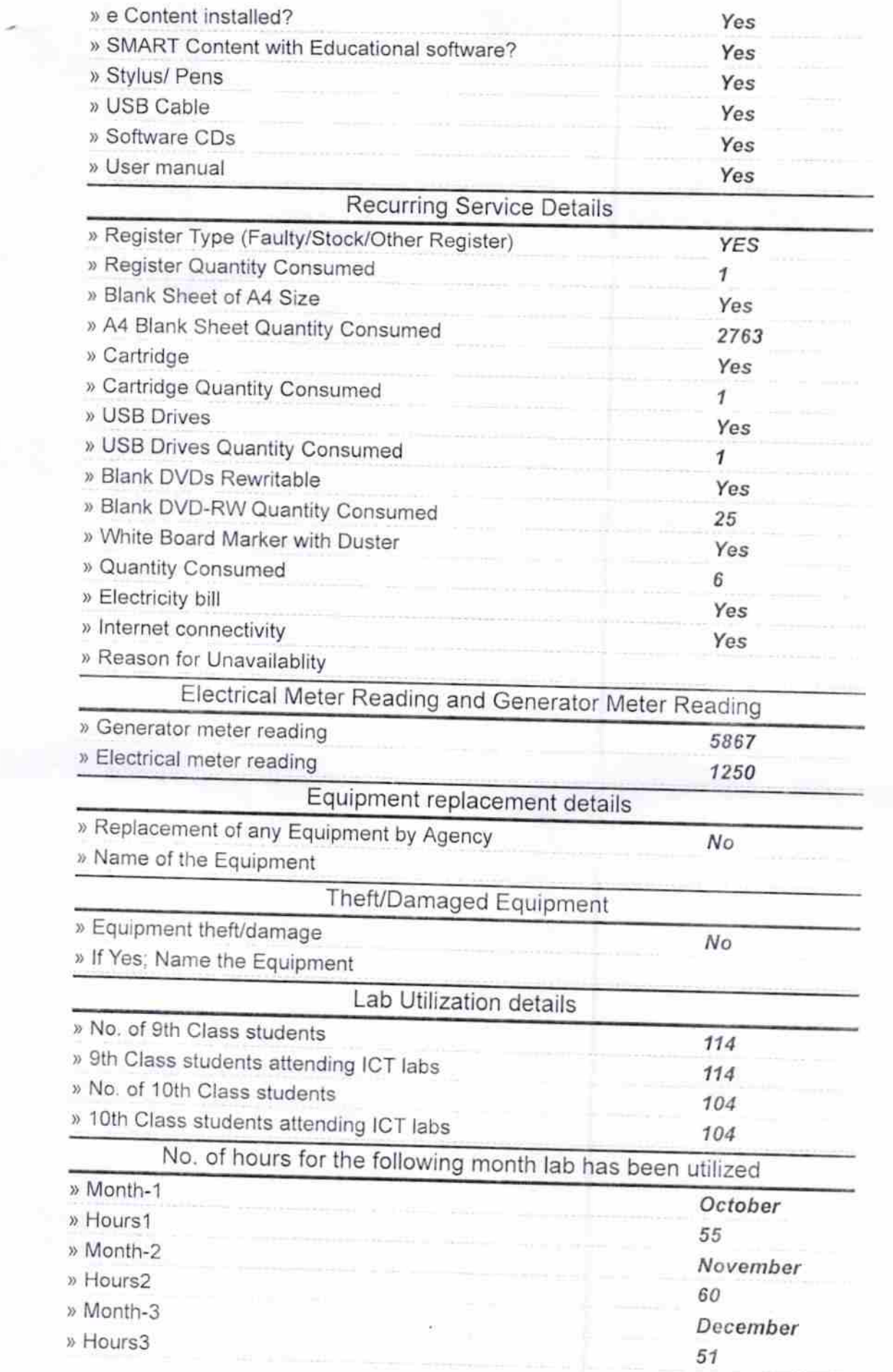

 $\epsilon$ 

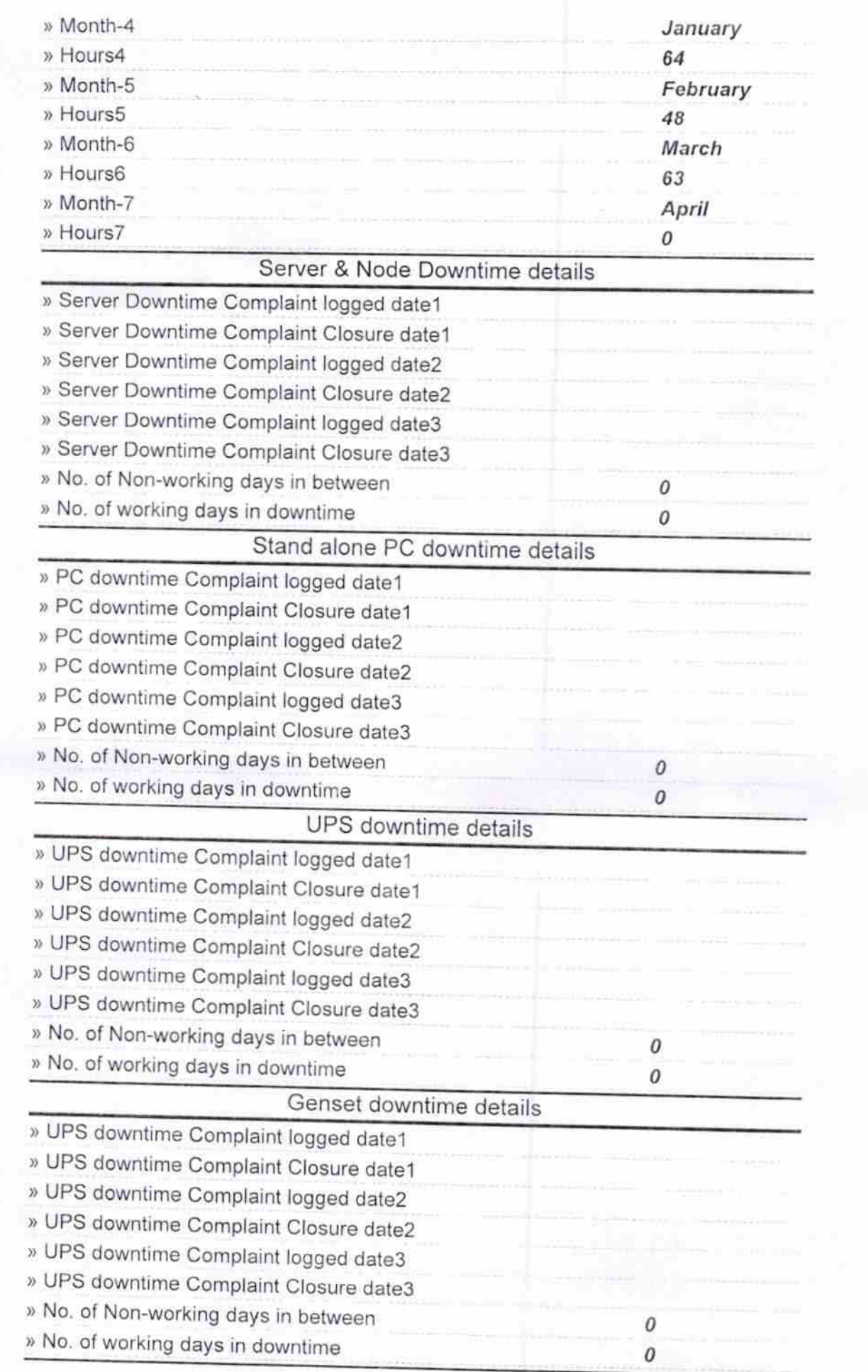

 $\tilde{u}=-\tilde{u}_0$ difficult

 $\mathbb{F}_q$  and

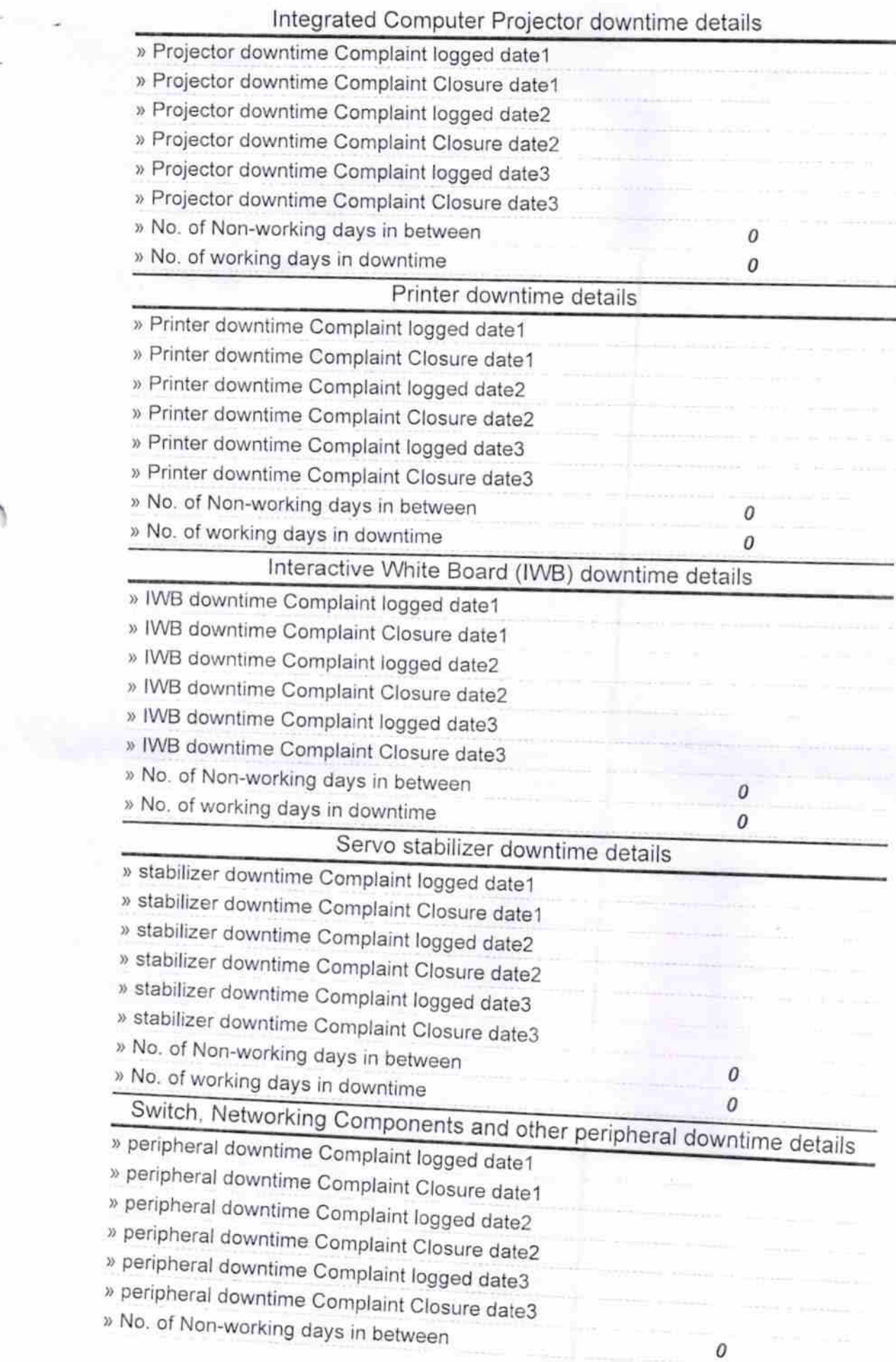

ú,

Fress with Seal Signature of Head Maste **sottam Govt. (New) High<br>RUCHIBA**